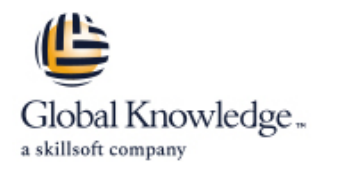

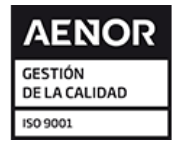

# **Logging, Monitoring, and Observability in Google**

**Duración: 3 Días Código del Curso: GO8329 Version: 1.1.1 Método de Impartición: Curso Remoto (Virtual)**

## Temario:

Logging, Monitoring and Observability in Google Cloud teaches participants techniques for monitoring, troubleshooting, and improving infrastructure and application performance in Google Cloud. Guided by the principles of Site Reliability Engineering (SRE), and using a combination of presentations, demos, hands-on labs, and real-world case studies, attendees gain experience with full-stack monitoring, real-time log management and analysis, debugging code in production, tracing application performance bottlenecks, and profiling CPU and memory usage.

#### Dirigido a:

This class is intended for the following participants: Cloud architects, administrators, and SysOps personnel Cloud developers and DevOps personnel.

#### Objetivos:

- 
- **Plan and implement a well-architected logging and monitoring Brand Analyze and export Google Cloud audit logs** infrastructure
- Define Service Level Indicators (SLIs) and Service Level performance Objectives (SLOs)
- Create effective monitoring dashboards and alerts
- This course teaches participants the following skills: Monitor, troubleshoot, and improve Google Cloud infrastructure
	-
	- **Find production code defects, identify bottlenecks, and improve**
	- **Optimize monitoring costs**

#### Prerequisitos:

To get the most out of this course, participants should have:

- Google Cloud Platform Fundamentals: Core Infrastructure or equivalent experience
- **Basic scripting or coding familiarity**
- **Proficiency with command-line tools and Linux operating system** environments

### Contenido:

- Understand the purpose and capabilities of Integrate logging and monitoring agents Integration code to correct code Google Cloud operations-focused into Compute Engine VMs and images. defects. components: Logging, Monitoring, Error **Execute 2** Enable and utilize Kubernetes Monitoring. Trace latency through layers of service Reporting, and Service Monitoring. **Extend and clarify Kubernetes monitoring** interaction to eliminate performance
- Google Cloud application performance Expose custom metrics through code, Profile and identify resource-intensive management focused components: and with the help of OpenCensus. The functions in an application. Debugger, Trace, and Profiler.

Module 2: Avoiding Customer Pain line Monitoring Module Monitoring Monitoring Monitoring

- Construct a monitoring base on the four tagging approaches. Analyze resource utilization cost for golden signals: latency, traffic, errors, and **D**efine log sinks (inclusion filters) and monitoring related components within saturation. The exclusion filters. The exclusion filters and the exclusion filters.
- 
- 
- 
- Achieve developer and operation harmony Error Reporting. with error budgets. The same state of the Export logs to BigQuery.

- $\blacksquare$  Develop alerting strategies.
- 
- Add notification channels. The South Rules logs.
- I Identify types of alerts and common uses for  $\Box$  Enable and monitor Packet Mirroring. each. Explain the capabilities of Network
- Construct and alert on resource groups. Intelligence Center.
- $\blacksquare$  Manage alerting policies programmatically.  $\blacksquare$  Use Admin Activity audit logs to track

Module 4: Monitoring Critical Systems of resources.

- Choose best practice monitoring project accesses or changes to user-provided architectures. The contract of the contract of the contract of the contract of the contract of the contract of the contract of the contract of the contract of the contract of the contract of the contract of the contract of
- $\blacksquare$  Differentiate Cloud IAM roles for monitoring.  $\blacksquare$  Use System Event audit logs to track
- Use the default dashboards appropriately. GCP administrative actions.
- **Build custom dashboards to show resource** consumption and application load. Module 8: Managing Incidents
- $\blacksquare$  Define uptime checks to track aliveness and latency. Define incident management roles and

Module 1: Introduction to Google Cloud Module 5: Configuring Google Cloud Services Module 9: Investigating Application Monitoring Tools **For Contact According Tools** for Observability **Performance Issues** 

line line line

- 
- **Understand the purpose and capabilities of with Prometheus. bottlenecks.** bottlenecks.
	-

Module 6: Advanced Logging and Analysis | Module 10: Optimizing the Costs of

- $\blacksquare$  Identify and choose among resource
- 
- 
- 
- Create and use SLOs and SLAs. <br>■ Link application errors to Logging using
	-

Module 3: Alerting Policies Module 7: Monitoring Network Security and **Audit Logs** 

- Define alerting policies. Collect and analyze VPC Flow logs and
	-
	-
	- changes to the configuration or metadata
	- **Use Data Access audit logs to track**
	-

- communication channels.
- **Mitigate incident impact.**
- **Troubleshoot root causes.**
- Resolve incidents.
- Document incidents in a post-mortem process.

- 
- 
- 

- 
- $\blacksquare$  Measure customer pain with SLIs.  $\blacksquare$  Create metrics based on logs.  $\blacksquare$  Implement best practices for controlling Define critical performance measures. Define custom metrics. The cost of monitoring within Google Cloud.

Más información:

Para más información o para reservar tu plaza llámanos al (34) 91 425 06 60

info.cursos@globalknowledge.es

[www.globalknowledge.com/es-es/](http://www.globalknowledge.com/es-es/)

Global Knowledge Network Spain, C/ Retama 7, 6ª planta, 28045 Madrid